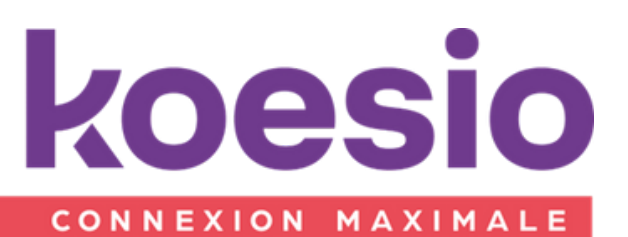

# Formation sage 100 Comptabilité

Programme de formation révisé le 02/01/24

#### **Objectifs**

A l'issu de la formation le stagiaire doit être capable de maîtriser le déploiement de Sage 100 Comptabilité, de savoir initialiser et paramétrer un dossier de comptabilité, de comprendre les mécanismes de gestion : de la saisie d'écritures à la clôture en passant par la gestion de la TVA.

#### Public

Utilisateurs de la solution Sage 100 comptabilité (comptables et aides comptables) Accessible aux personnes en situation de handicap, contactez notre référent pour plus d'informations : psh-aura@koesio.com

## Pré - requis

Savoir utiliser l'environnement Microsoft Windows et le pack Microsoft Office Maitriser l'environnement logiciel du client

## **Tarif**

Tarif sur demande.

#### Durée

À déterminer en fonction des besoins du bénéficiaire.

Les différents points de ce plan seront abordés en fonction des besoins du client

# **CONTENU**

#### Session 1 - Maitriser les fondamentaux

#### 1- Introduction à Sage 100 Comptabilité

- Découvrez votre parcours de formation, votre formateur.
- Comment vous organiser afin d'être acteur de votre montée en compétence : maîtrisez les outils proposés.
- Découvrez le fonctionnement global de Sage 100 Comptabilité.

#### 2- Prise en main

- Vos premiers pas dans les fonctions communes a la gamme / maintenance et gestion des fichiers.
- L'ergonomie de Sage 100Comptabilité/ Créez le dossier et la structure.
- Réalisez vos premières saisies d'écritures.

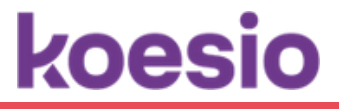

# Session 2 –Mettre en place une comptabilité

Basé sur un cas pratique interne à votre organisation, vous mettrez en place Sage 100 Comptabilité à partir du cahier des charges établi par vos soins en amont de la formation.

## 1- Cas pratique

- Vous travaillez en conditions réelles des besoins de votre entreprise et de votre poste de travail.
- Vous assurerez le suivi sur un exercice comptable complet, de l'initialisation des ànouveaux grâce à l'import d'écritures jusqu'à la clôture des comptes, en passant par les traitements de TVA.

# Session 3 - Aller plus loin dans Sage Comptabilité

- 1- Exercices pratiques tutorés avec corrigé à distance
- Mettez en place la comptabilité analytique.
- Gérez les devises avec Sage 100 Comptabilité.
- Gérez les budgets avec Sage 100 Comptabilité.

# 2- Modules "fonctions avancées"

- Recouvrement clients / gestion IFRS / comptabilité reporting/ synchronisation comptable / gestion des
- bons à payer / saisie par lot / autorisation d'accès / gestion des règlements unifiés.

# Session 4 –Confirmer votre montée en compétence

- Rapprochez les écritures et gérez les extraits de comptes bancaires.
- Bilan de fin de formation
	- Partageons vos questions, vos retours terrain afin d'approfondir vos connaissances.
	- Revenons sur les résultats du quiz.

# PEDAGOGIE

- Formation assurée par un consultant/formateur expert sur la solution
- Formation en présentiel ou à distance
- Le stagiaire doit être équipé de son propre poste de travail avec la solution installée
- Pour les personnes en situation de handicap, merci de nous contacter
- La formation alternera entre apports théoriques et exercices pratiques
- Formation en présentiel Langue : Français
- Matériel : ordinateur de l'utilisateur formé.
- Déroulement de cas pratiques du client encadrés par un consultant expert sur les postes des utilisateurs
- Remise de guides utilisateurs

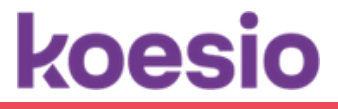

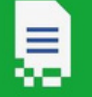

# SANCTION DE LA FORMATION

- Exposés théoriques et mise en pratique
- Validation des acquis à travers des exercices pratiques et/ou des quizz d'évaluation
- Certificat de Réalisation
- Attestation de formation

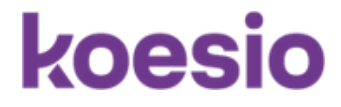